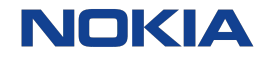

# Securing the Smart Cities Edge

Tapio Tallgren & Tina Tsou April 5, 2019

1 © 2019 Nokia

<Document ID: change ID in footer or remove> <Change information classification in footer>

arm

#### Abstract, will be deleted!

Multi-Access Edge Computing (MEC) holds the promise for significant innovation and enriching our lives. But along with this innovation comes the threat of hackers- open hardware and software, third party software open vulnerabilities that can be exploited.

Within the Akraino Edge Stack Project, Nokia, Arm, & ecosystem partners have formed an edge blueprint for a Smart Cities platform called µMEC, targeted for a range of use cases. Devices based on the µMEC architecture can support sensors, connectivity protocols, etc. in different locations. As such, operating system level security is not enough. We need security for onboarding, securing data, and verifying the integrity of firmware, operating system and system software, as well as 3rd party applications.

In this session, we examine how technology such as Arm TrustZone and the OP-TEE software can be leveraged to achieve these goals.

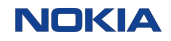

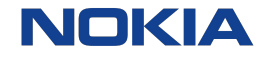

## **Smart Cities**

<Document ID: change ID in footer or remove> <Change information classification in footer>

Smart cities? We all know what they look like.

Smart cities thrive on data...

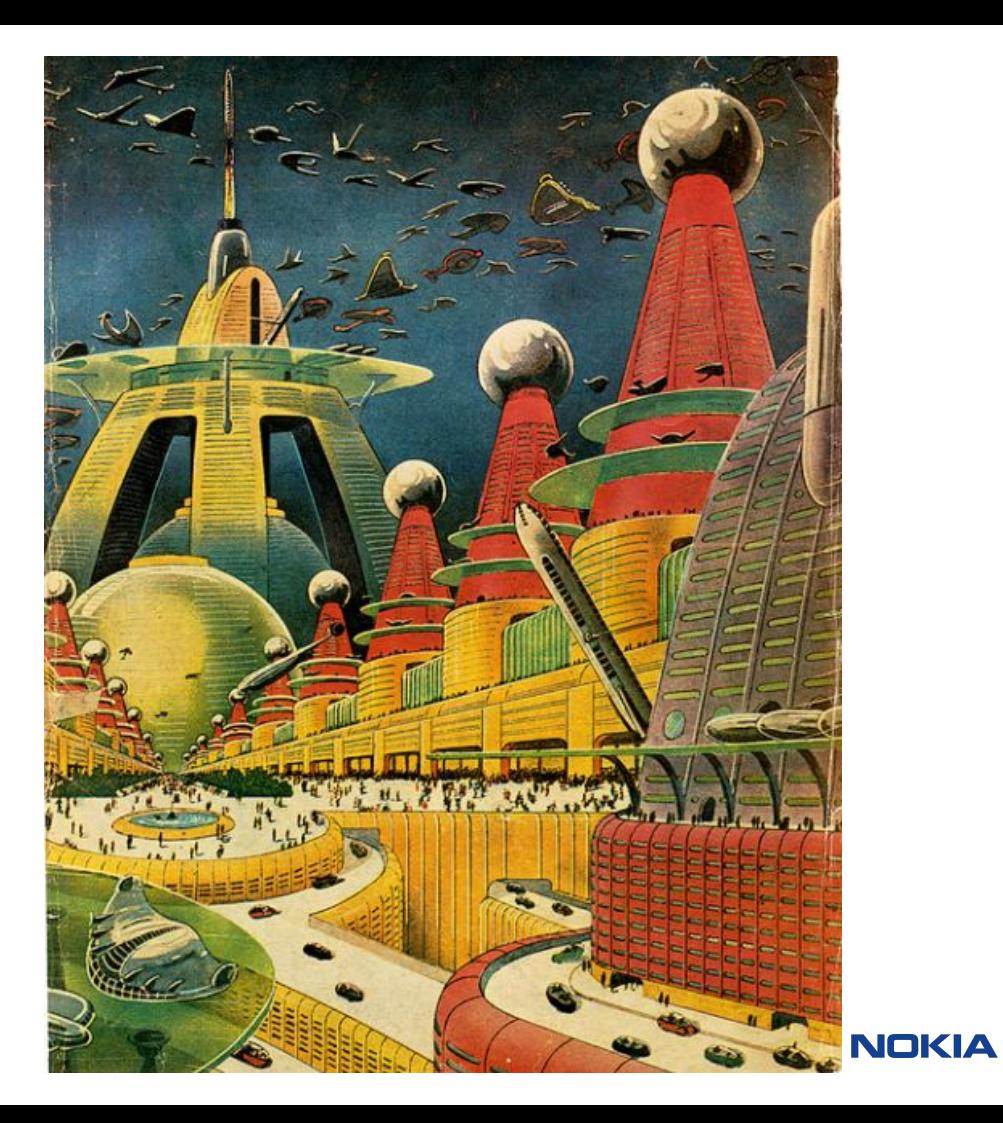

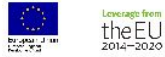

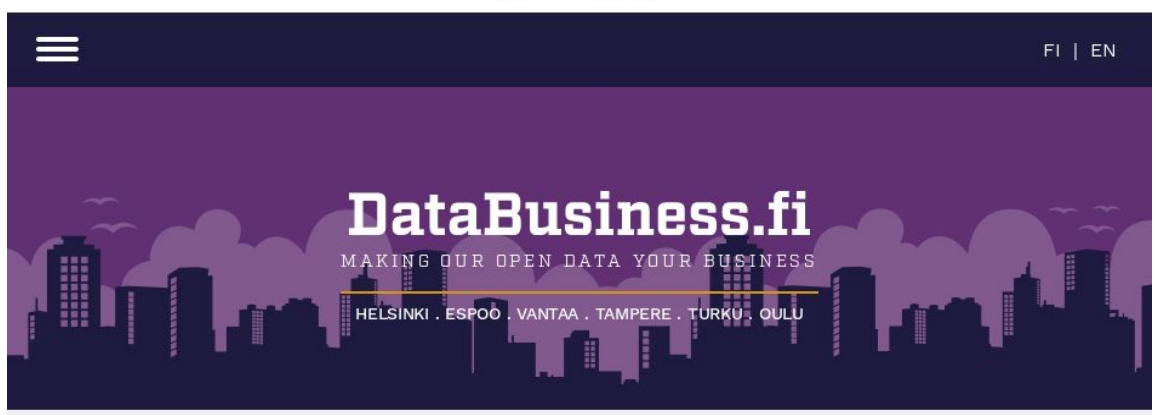

#### Open data

Open data is publicly available data that can be universally and readily accessed, used, and redistributed free of charge. It is structured for usability and computability. (Source: GovLab)

#### Explore open data resources

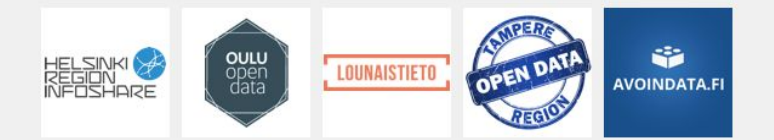

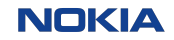

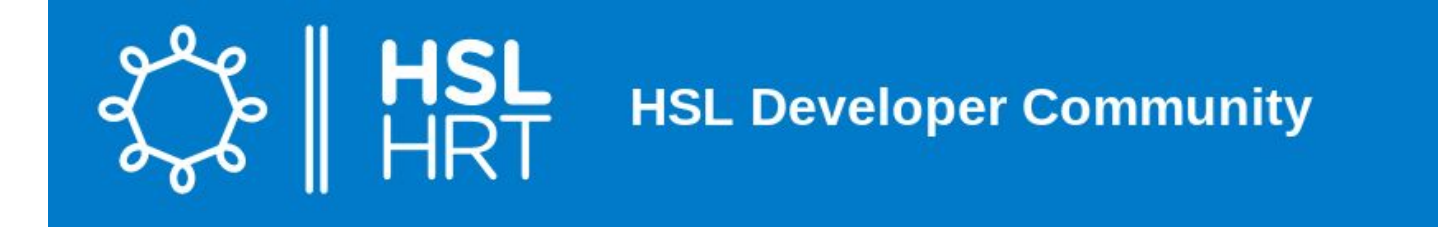

Applications Journey planning Maps Ticket sales Travel card Other resources Related sites Archive Contact

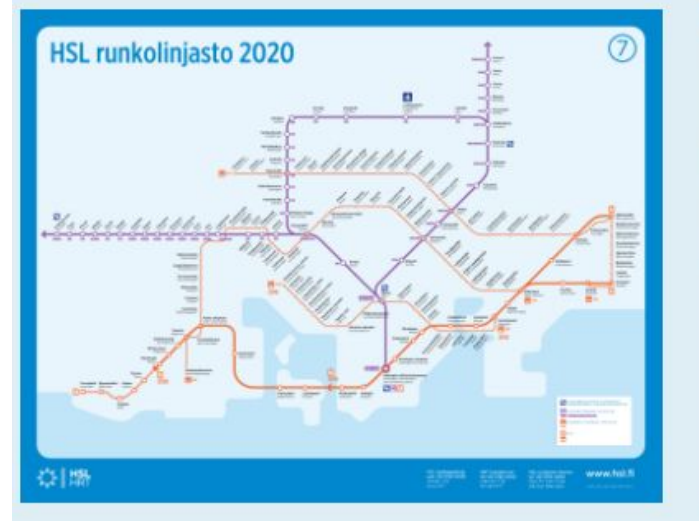

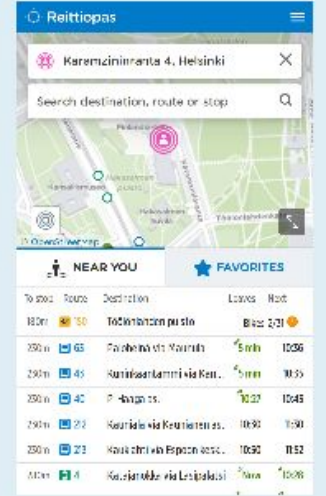

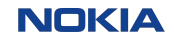

```
import paho.mqtt.client as mqtt
import json 
import csv
```

```
# The callback for when the client receives a CONNACK response from the server.
def on connect(client, userdata, flags, rc):
     if rc==0:
         print("connected OK Returned code=",rc)
     else:
         print("Bad connection Returned code=",rc)
    # Subscribing in on connect() means that if we lose the connection and
     # reconnect then subscriptions will be renewed.
     # This particular topic collects ALL traffic
     client.subscribe("/hfp/v1/journey/#")
# The callback for when a PUBLISH message is received from the server.
def on message(client, userdata, msg):
     j = msg.payload.decode('utf8').replace("'", '"')
    d = ison.loads(i)v = d['VP''] # I don't want all of the data, so I define here the values I want
     values=v['long'],v['lat'],v['desi'],v['oper'],v['jrn'],v['line'],v['spd'], v['dl'], v['hdg'],v['drst'],v['veh'],v['tsi']
     # There are some nulls in there, so this is just a stupid way to exclude those
    if v['lat'] > 0:
        with open(r'hsl mqtt.csv', 'a') as f:
            writer = \text{csv.write}(\text{f}, \text{quoting-csv.QUOTE} \text{NONE}, \text{lineterminator='}\n') writer.writerow(values)
client = mqtt.Client()
client.on_connect = on_connect
client.on message = on message
client.connect("mqtt.hsl.fi", 1883, 60)
# Blocking call that processes network traffic, dispatches callbacks and
# handles reconnecting.
# Other loop*() functions are available that give a threaded interface and a
# manual interface.
client.loop_forever()
```
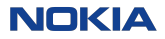

24.882184,60.196806,58,18,296,75,8.31,0,108,0,258,1553257031 24.87259,60.19451,4,40,1250,32,0.0,180,113,1,425,1553257031 24.706416,60.225422,533,22,197,259,0.78,-60,192,0,1017,1553257031 24.662606,60.219641,565,20,82,817,0.09,-106,31,0,27,1553257031 24.918395,60.183417,14,12,80,41,0.0,-268,333,0,1020,1553257013 24.918395,60.183417,14,12,80,41,0.0,-268,333,0,1020,1553257008 24.918395,60.183417,14,12,80,41,0.0,-268,333,0,1020,1553257014 24.918395,60.183417,14,12,80,41,0.0,-268,333,0,1020,1553257009 24.75139,60.199804,549,22,437,875,9.47,-60,276,0,1028,1553257031 24.843166,60.258938,560,12,347,743,0.09,240,21,1,1520,1553257031 24.92998,60.169302,39,12,81,60,0.0,0,323,0,1304,1553257031 24.922533,60.184398,10,40,503,40,0.0,0,0,0,97,1553257031 24.920059,60.186691,4,40,1248,32,6.75,-64,144,0,433,1553257031 24.668287,60.201845,213,22,10,245,8.96,-7,223,0,922,1553257031 24.804902,60.270914,436K,22,108,812,2.79,-120,84,0,847,1553257031 25.070464,60.262974,75,12,57,102,5.59,-120,279,0,920,1553257031 24.99237,60.258984,79,22,511,110,11.5,-9,299,0,603,1553257031 24.998722,60.240917,71,55,324,94,0.39,-8,68,1,1219,1553257031 24.89843,60.203181,10,40,849,40,5.47,49,104,0,429,1553257031 24.801877,60.174496,548,22,340,873,0.27,120,80,0,1036,1553257031

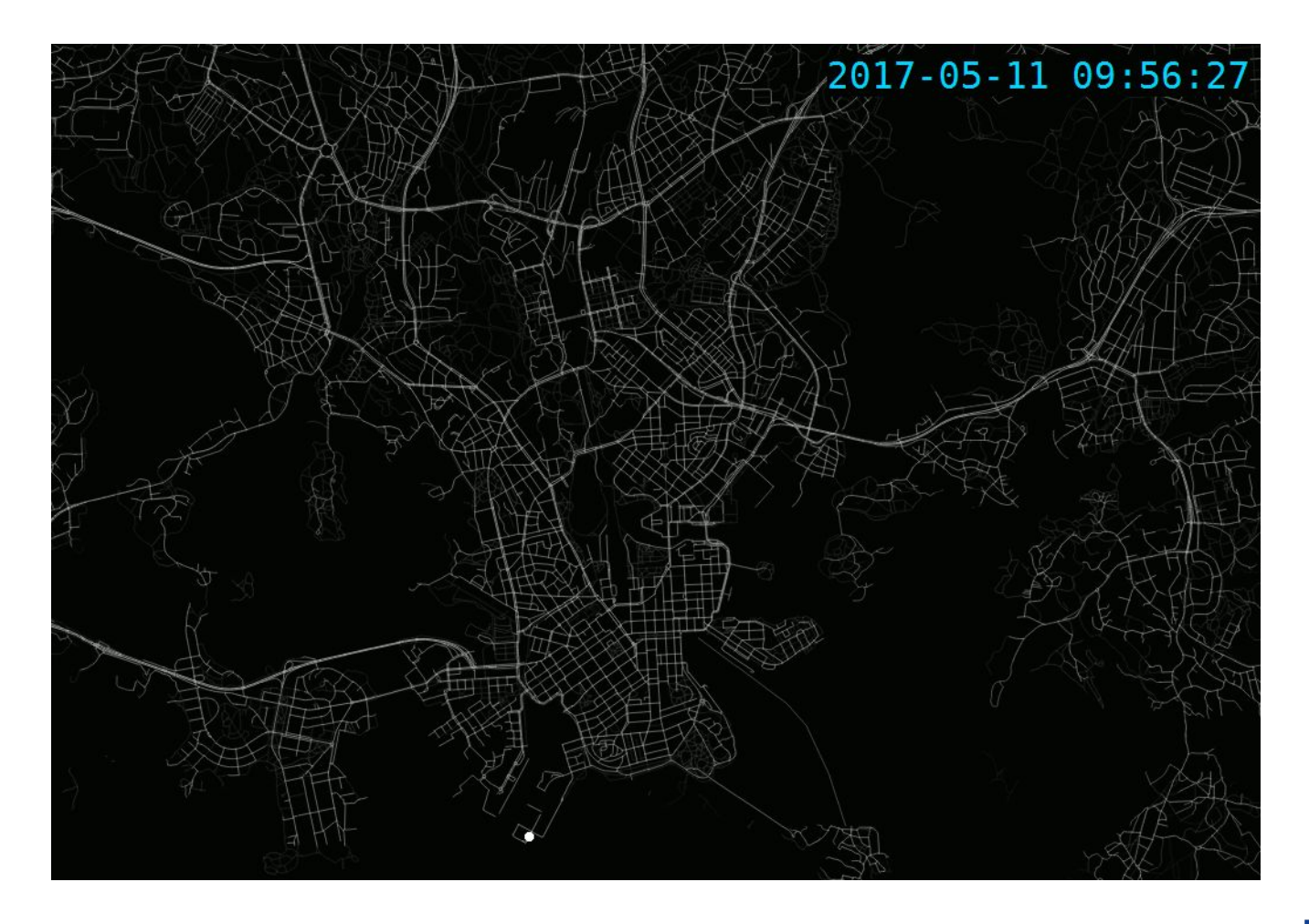

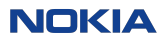

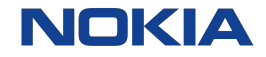

# LuxTurrim5G

<Document ID: change ID in footer or remove> <Change information classification in footer>

## **WALuxTurrim** 5G

NOKK

## **PROBLEM:** Capacity of mobile networks

- . Capacity of mobile networks is far too insufficient due to the increased number of users and new digital services built and planned
- The problem can only be solved by using small cell 5G radio frequency technology & higher frequencies
- This requires **dense networks of antennas** setting new ٠ requirements for the network infrastructure

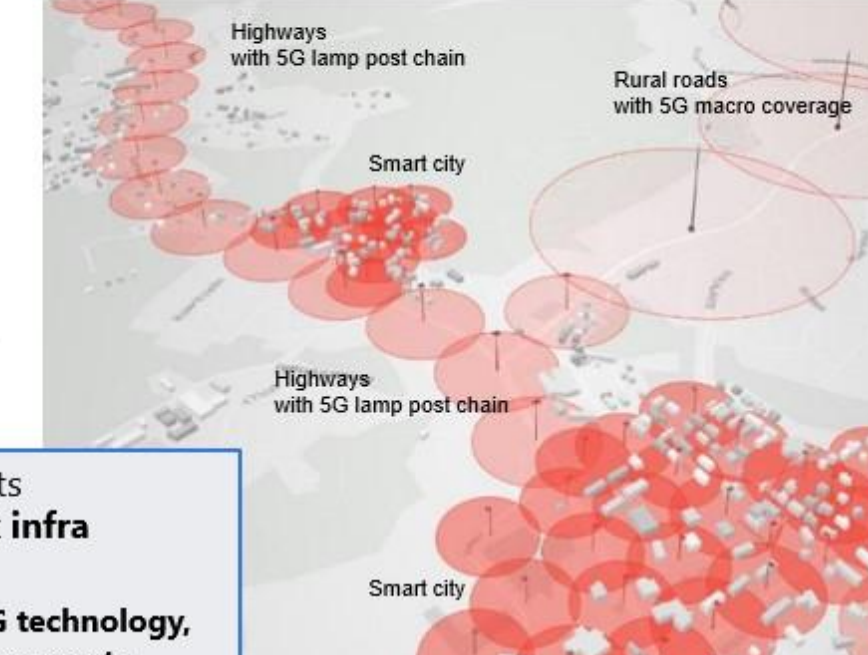

**SOLUTION:** LuxTurrim5G

LuxTurrim5G project develops & pilots smart light pole based 5G network infra for smart cities

- Smart light poles with integrated 5G technology, ٠ different sensors, active screens, cameras etc.
- From proof of concepts towards business
- Ecosystem for piloting new technical solutions, digital services & business models

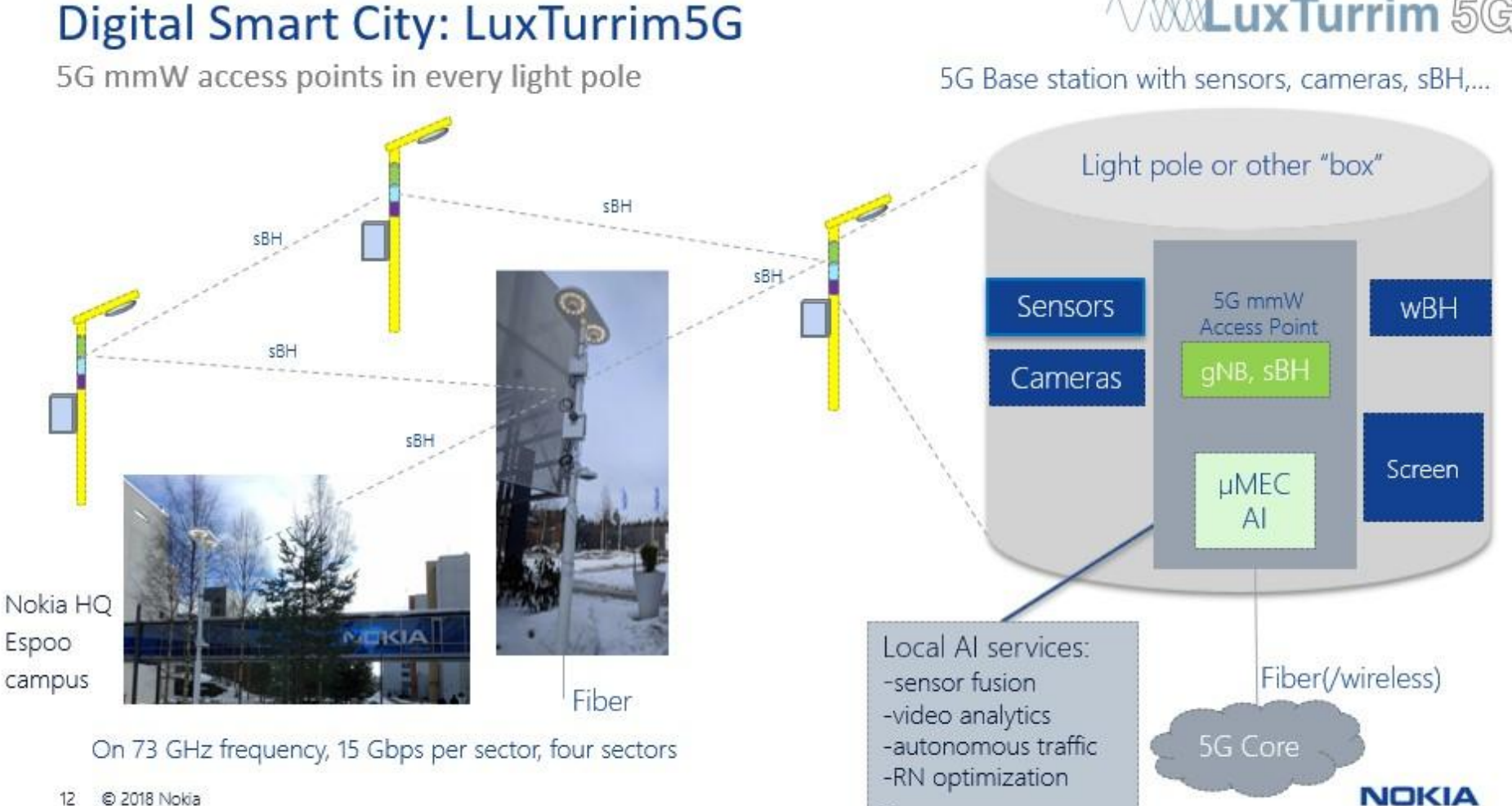

**WALuxTurrim** 5G

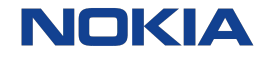

# Akraino project

<Document ID: change ID in footer or remove> <Change information classification in footer>

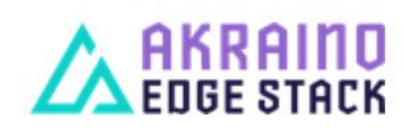

Akraino Edge Stack is an open source software stack that improves the state of edge cloud infrastructure for carrier. provider, and IoT networks.

Akraino Edge Stack offers new levels of flexibility to scale edge cloud services quickly, to maximize the applications or subscribers supported on each server, and to help ensure the reliability of systems that must be up at all times.

Akraino Edge Stack also provides processing power closer to endpoint customer devices to meet application latency requirements of less than ~20 milliseconds.

This open source software stack intend to provide critical infrastructure to:

- · Enable line speed processing
- · Enable high throughput
- · Reduce latency
- · Improve availability
- Lower operational overhead
- · Provide scalability
- · Address security needs
- · Improve fault management

Akraino Edge stack community is focused on Edge APIs, Middleware, Software Development Kits (SDKs) and will allow for cross-platform interoperability with 3rd party clouds. The Edge stack will also enable the development of Edge applications and create an application w/ Virtual Network Function (VNF) ecosystem.

The Akraino Wiki is a collaboration tool for the Akraino community to work together and publish documents.

#### **Presentation in ONS NA!**

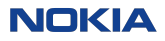

#### 15 © 2019 Nokia

#### **µMEC concept**

- µMEC complements the emerging 5G radio networks by enabling new applications
- µMEC is a small form factor HW+SW platform for especially the Smart City services on Ultra Far Edge
- It can use 5G, WLAN or fiber connection
- It can be installed on light poles, vehicles, etc
- The µMEC proof-of-concept is based on LuxTurrim5G and open source components

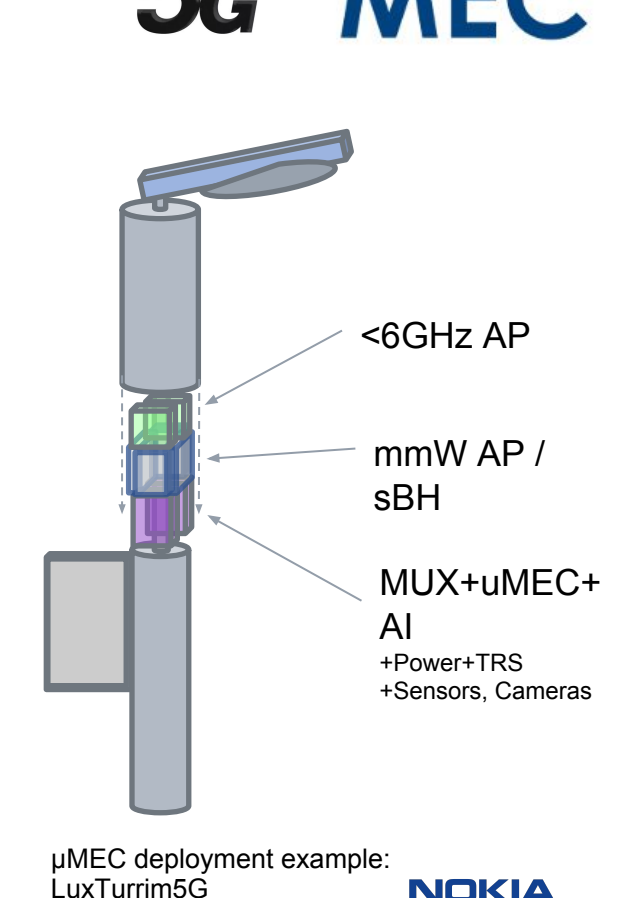

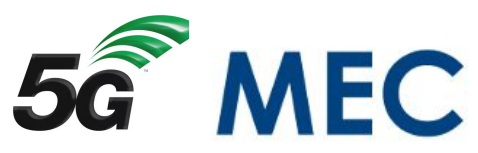

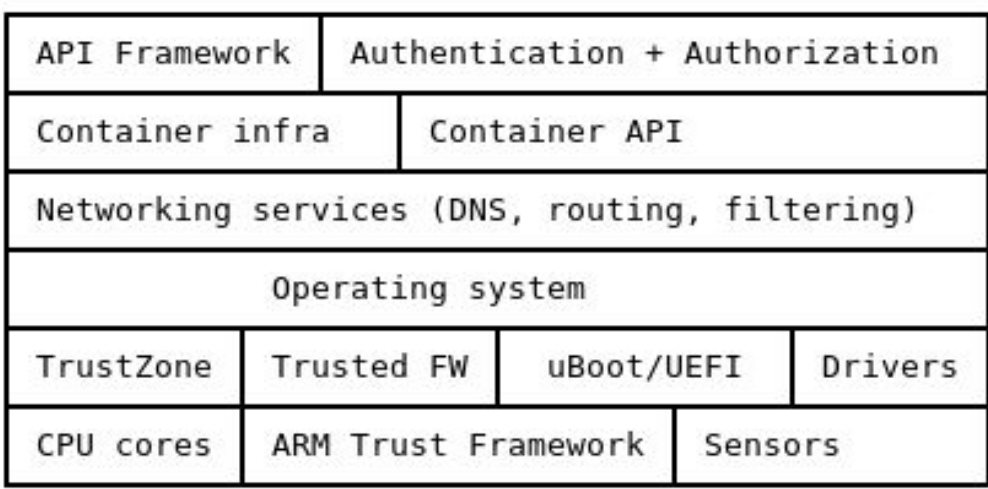

Device side

Data management

User management

Application management

µMEC lifecycle management

Server side

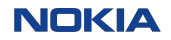

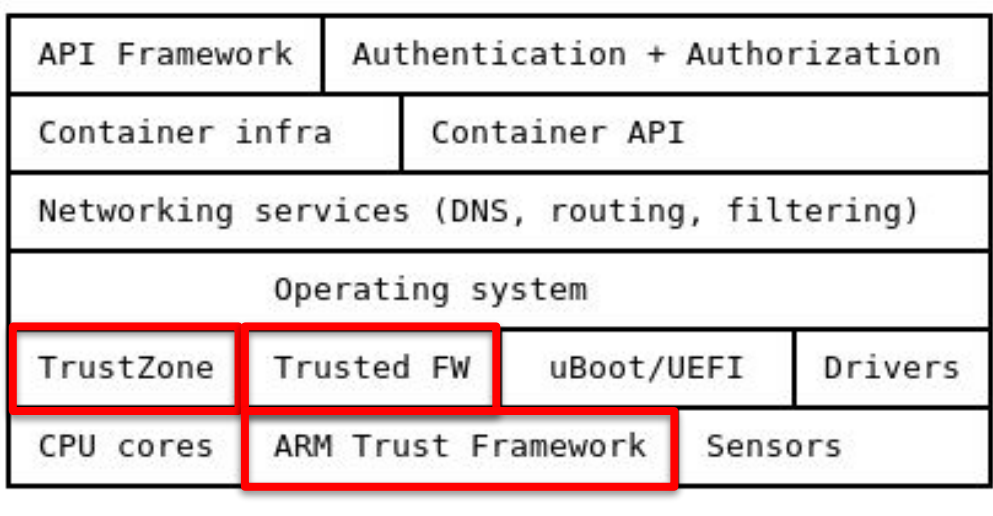

Device side

Data management

User management

Application management

µMEC lifecycle management

Server side

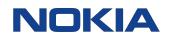

## **Platform Security Architecture** arm

 $\overline{\text{PSA}}$  +

- Platform Security Architecture is a combination of hardware and software delivering key platform security functions within a common security model across the various ARM architecture profiles
	- Supports A, R and M profiles
- Delivers a set of guaranteed security related services to any operating system
	- Flexibility of hardware system design, including CPU Core
	- Flexibility of choice of operating system
- Standard 'trusted application model'
	- Avoid the problems experienced in the A-profile world

Based on security by separation

- PSA protects sensitive assets (keys, credentials and firmware) by separating these from the application software and hardware
- PSA defines a Secure Processing Environment (SPE) for this data, the code that manages it and its trusted hardware resources
- The application software runs in the Non-secure Processing Environment (NSPE)
- PSA requires a secure boot process so only authentic, trusted firmware runs in the SPE
- PSA depends on secure installation of the initial keys and firmware during manufacture

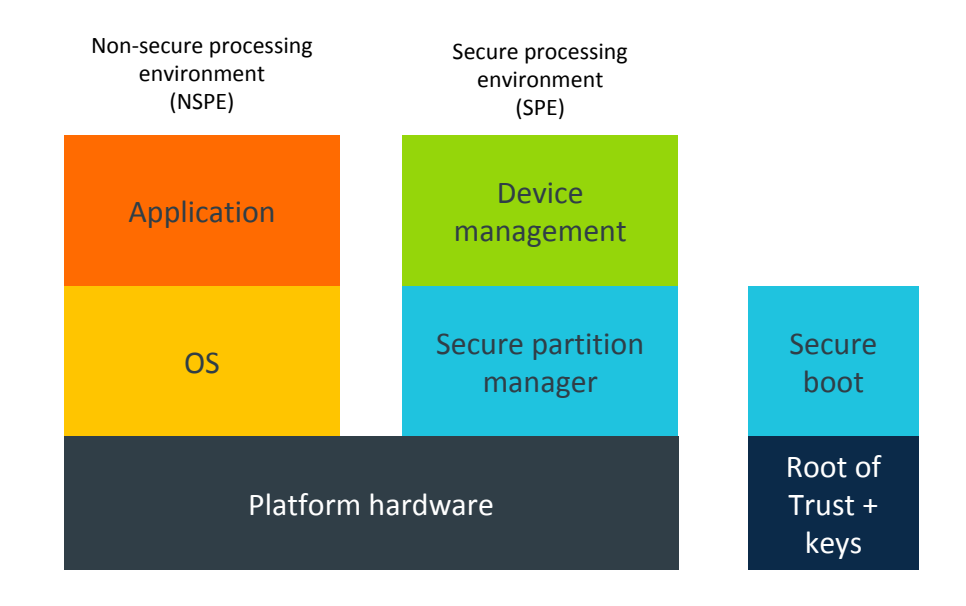

#### PSA standardizes interfaces

Enabling reusable and shareable implementations

#### **• PSA specifies interfaces to decouple components**

- Enables reuse of components in other device platforms
- Reduces integration effort
- **• Partners can provide alternative implementations**
	- Necessary to address different cost, footprint, regulatory or security needs
- **• PSA provides an architectural specification**
	- Hardware, firmware and process requirements and interfaces

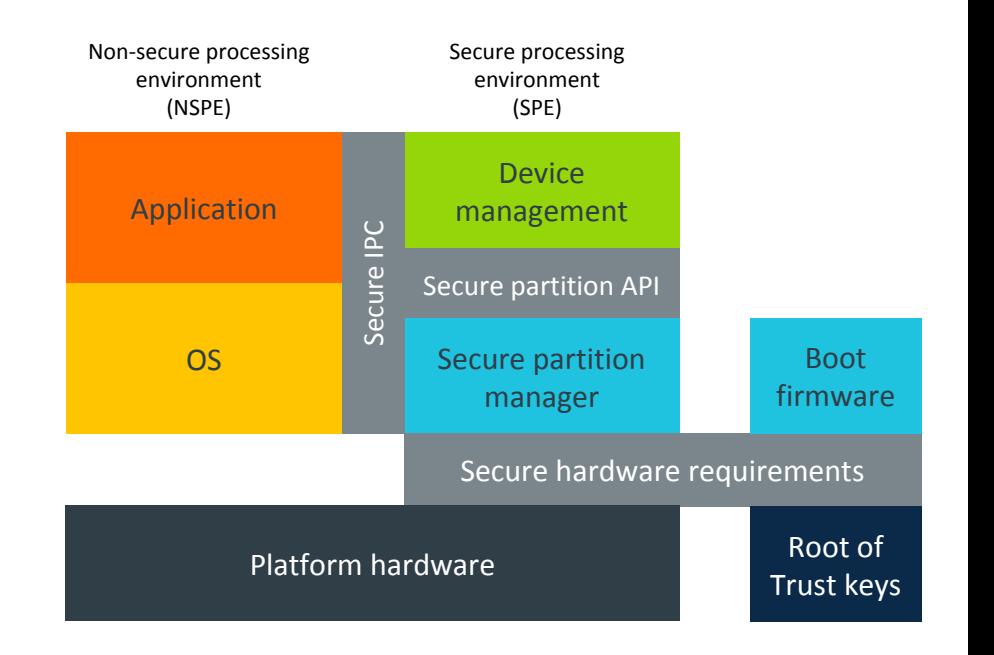

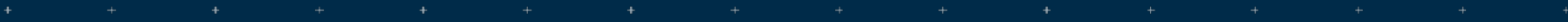

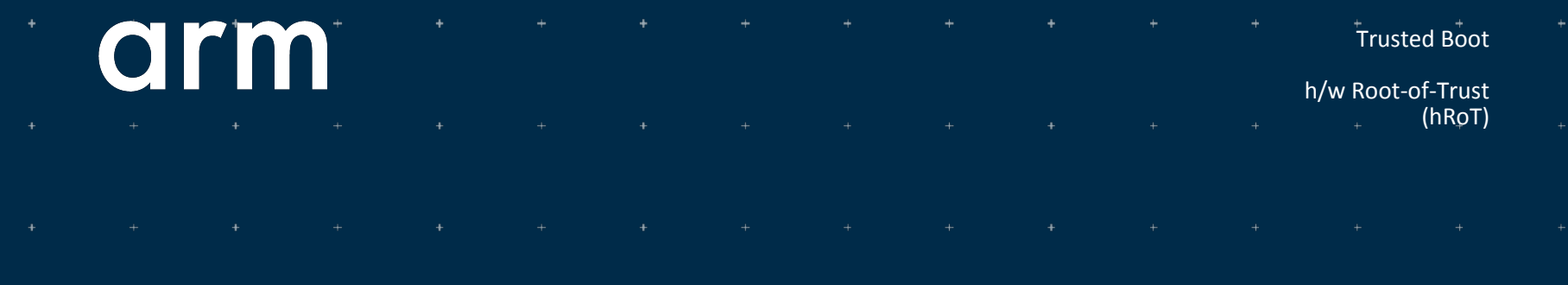

- Initial Root-of-Trust (iRoT) / hardware Root-of-Trust (hRoT)
	- $-$  Immutable 1<sup>st</sup> load of boot in ROM gets control in EL3 and establishes the iRoT
	- Chain-of-Trust established from  $1<sup>st</sup>$  load of boot through loader/OS boot
		- Other Roots of Trust: e.g., RoT of measurement, RoT of reporting, RoT of authentication, RoT of confidentiality, RoT of authorization, …
- Verified Boot
	- Cryptographically authenticate each signed load of boot including boot loader
		- boot loader can load and verify OS/hypervisor
- Trusted Boot
	- $-$  Immutable 1<sup>st</sup> load of boot in ROM loads and verifies the next load of boot
		- $\cdot$  1<sup>st</sup> load trusted because it's immutable provisioned in ROM at manufacture
	- Each load continues to initialize the TrustZone environment
		- Including SEL2 and the SEL1/SEL0 Secure Partitions
	- Final load of firmware boot loads & instantiates UEFI secure boot/uboot/grub/etc.
		- Instantiates and transfers control to the loader then hypervisor (or bare metal OS) in the Normal World
- Secure Firmware Update
	- UEFI/EDK2 Secure Boot (+ ACPI) MM mode, Capsule Update

## **drm**

#### •Hardware isolated Secure (trusted) and Normal (non-trusted) worlds

- Secure hardware resources are only accessible to software running in the Secure World (TEE)
	- Encompasses memory, software, bus transactions, interrupts, and peripherals
	- **Provides access to secure services running in TZ**
	- Provides confidentiality and integrity for secure assets
	- **EXTEND IDED** Statically allocated resources at boot time
- •Runs on each Application Processor (AP)
	- Transitions to Secure World via an architected instruction: SMC
		- **.** Think of it like an SVC or HVC
	- NOT like intel SMM

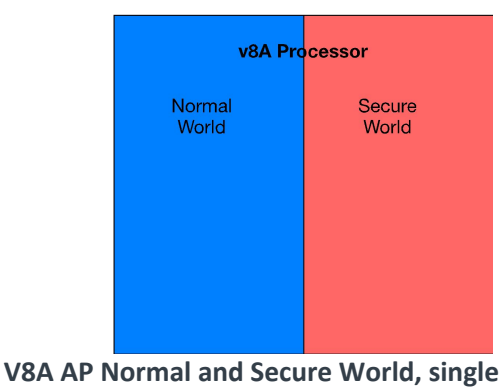

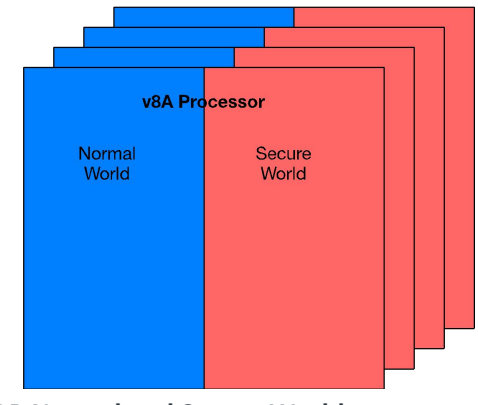

**Multiple V8A AP Normal and Secure Worlds, one set per processor**

#### Normal World

- Exception Levels
	- EL0: user mode applications
	- EL1: kernel mode OS kernel
	- EL2: hypervisor mode hypervisor
	- EL3: Secure Monitor mode manages secure transition from/to Secure World
		- Power State Coordination Interface (PSCI) platform code by SiP

### Secure World

- Exception Levels
	- SEL0: secure user mode trusted apps
	- SEL1: secure kernel mode trusted OS

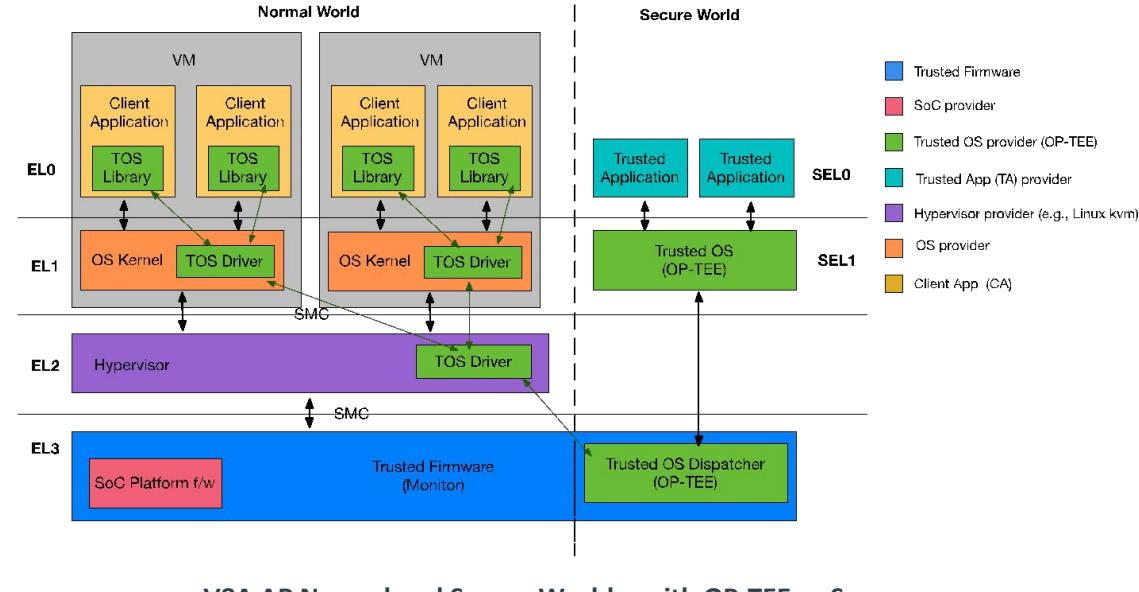

**V8A AP Normal and Secure World – with OP-TEE as Secure OS**

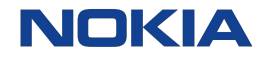

# Demo!

<Document ID: change ID in footer or remove> <Change information classification in footer>

## Demo!

## **Finland's 5G plans: 'We want to build** world's smartest road'

LED-light poles, base stations, and antennas will create a 5G network with uses ranging from self-driving cars to helping avoid moose collisions.

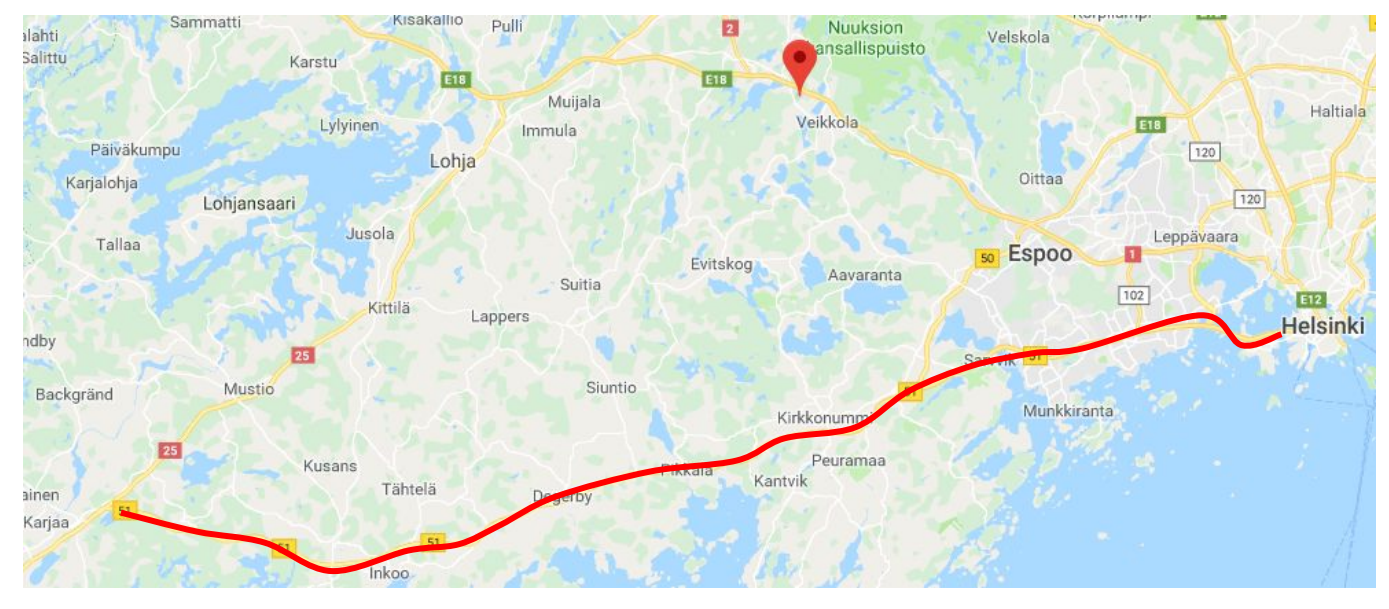

**NOKIA** 

## Demo!

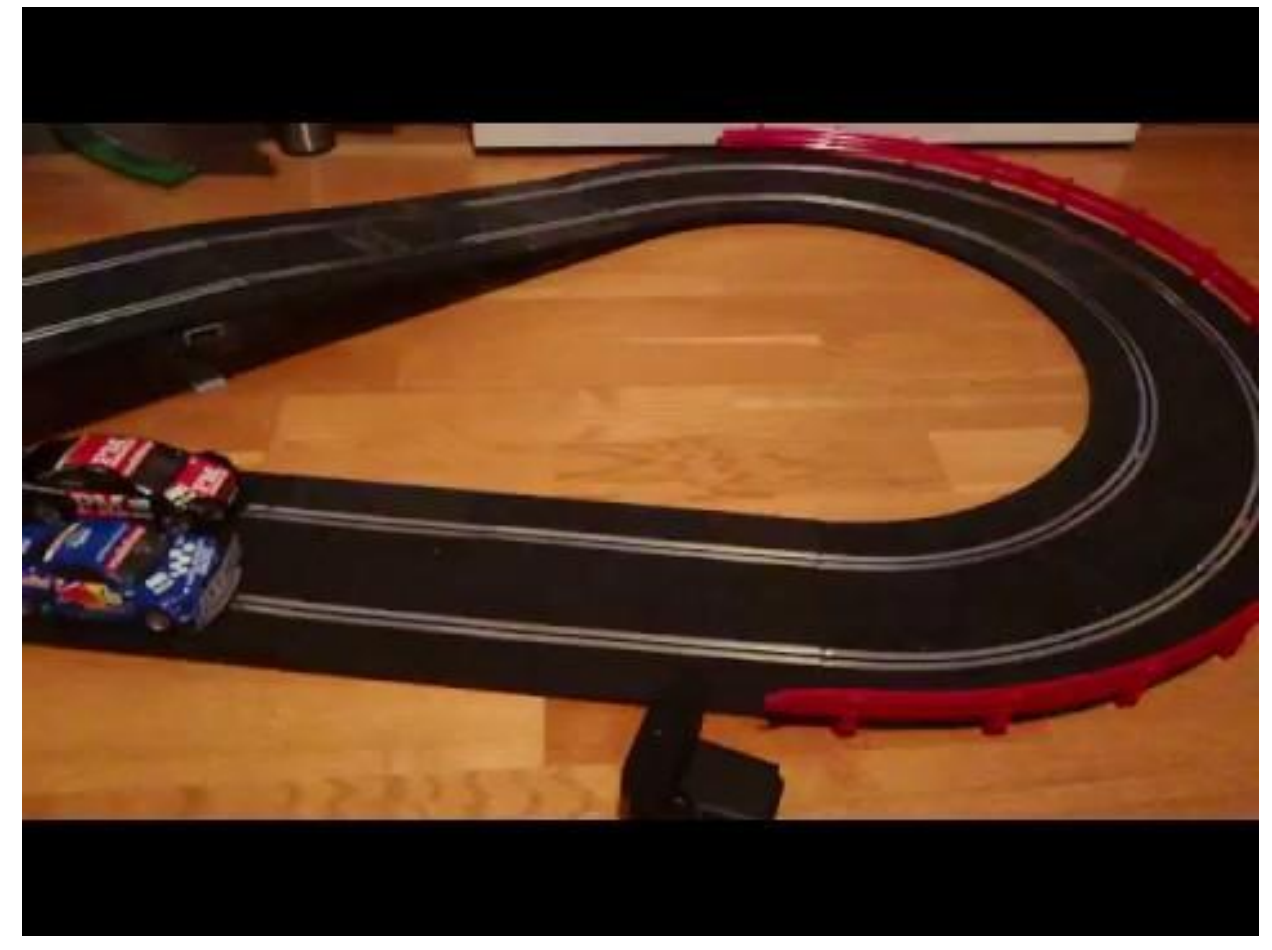

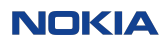